# Download Adobe Photoshop CS6 With Key With Full Keygen [32|64bit] 2022

Cracking Adobe Photoshop is a bit more involved, but it can be done. First, you'll need to download a program called a keygen. This is a program that will generate a valid serial number for you, so that you can activate the full version of the software without having to pay for it. After the keygen is downloaded, run it and generate a valid serial number. Then, launch Adobe Photoshop and enter the serial number. You should now have a fully functional version of the software. Just remember, cracking software is illegal and is punishable by law, so use it at your own risk.

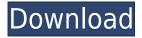

It's a process that's been largely automated by Adobe, making even the most complex works of art easier to accomplish, as demonstrated in this image of a dragon fleeing an imaginary iPhone. My experience with AI has been mixed, as most of what I've seen in the wild from it so far has been scads of weird errors. It's clear, however, that Adobe has learned a lot since I first tried Silkpix five years ago.

**ABOVE:** A dragon and an iPhone created in Adobe hadAI by using the Photoshop Sketch feature. The brush used was Falcor Bird's Wings. **BELOW:** A set of images created in Adobe Photoshop Elements using the same brush. The "Two's a Crowd" image is a set I had intended to use with the Einstein equations. The biggest issue I've had is with the brushes and brush settings. For an AI artist, it's pretty easy to be creative with brushes, allowing for combinations of past actions that are random. This isn't nearly as easy in Lightroom and Adobe Photoshop. **ABOVE:** An image created in Adobe Photoshop Architect that uses the "Grand Canyon" filter. The image was created with the filter preset "natural."

**BELOW:** An image created in Adobe Photoshop Elements using the same filter and the same presets. With AI, it's important to be creative with the presets. If you simply copy the presets from one action to another, the effects are simply duplicated, rather than truly copied. I find it's much better to use the baseline presets found in Photoshop and Lightroom to make sure that whatever you're using is applied in the right places. It does make AI brushes less fun to use, but it's pretty much inevitable. AI isn't meant to be a fun distraction from working with brushes and high-quality presets.

## Adobe Photoshop CS6 Download free Full Version License Key Full Windows 10-11 {{ New! }} 2023

Photoshop will be remastered. It features a completely new user interface, redesigned and reengineered tools, a new Viewer, file system and more. This is a feature that has been many years in the making, and now Photoshop is finally in a position to deliver. We have taken this opportunity to re-imagine one of the most important tools in our product lineup. Our goal is to create a new familiar Photoshop experience with clean, well-designed, modern tools that make the most of the latest innovations in technology. The new Photoshop will be available in early July.

#### What software is needed for graphic design?

Graphic design is an exciting career, but it's a process filled with a lot of work. Graphic designers often do most of the work themselves, but they also work closely with other professionals, such as a photographer, stylist, marketing consultant, or layout designer, and combine their skills to create a final output that meets the client's needs. A graphic designer's main job is to create an output that is flawless and meets the client's requirements. This can be done with the help of various software programs, or not at all, depending on the designer's skill. **How to open** 

#### **Photoshop**

When you first open Photoshop in the browser, you will be taken to a page where you can either create a new document or open an existing one. If you want to create a new document, click no, you will then be prompted to manually specify the dimensions of the canvas. 933d7f57e6

### Download Adobe Photoshop CS6With Activation Code {{ lifetimE patch }} 2023

Double-clicking on links in a web page or email brings up a preview of the destination, rather than opening it in a new tab. This includes opening Google URLs, Wikipedia entries, and almost any website. Learn more about the updates to the built-in Apps menu here. Photoshop is getting much quicker to start up and use. We are also making improvements to the flow of working between Photoshop and the web, improving your workflow further, by allowing you to open networks and sites faster. You can also change between tabs and windows easily, and open a virtual desktop for multiple open projects. To help you even more, we've improved the line guides for vector-based editing, so they're easier to use and can be achieved even with Smart Guides enabled. Learn more about all these improvements in this article Sample images can be inserted into your file to help preview the outcome before committing to the change. Currently, there is not a mechanism to trim a file in the Photoshop interface, but a smarter crop tool is included with Smart Crop tools. When making changes with the Live Paint tools, undo is available with each stroke and is not constrained by layers. The system now tracks muscletouches, which can be referenced in later modification steps to help you undo changes that have been made. Importing Photoshop files, combined with new materials and editing techniques, means that a single drawing or graphic can be blown up to a canvas and re-sized at the appropriate scale. In the future, you'll be able to create reusable panels, which you can assemble in any order and size.

download software photoshop cc free download software photoshop cs5 download software adobe photoshop windows 10 adobe photoshop 7.0 software download windows 10 download sky replacement photoshop free download shapes brushes for photoshop vector custom shapes for photoshop free download download star shapes for photoshop download free shapes for photoshop cs6 download free shapes for photoshop

While it's packed with information on the latest features and capabilities, this guide is also packed with loads of real-world examples, so you can get up and running quickly and get a better understanding of how these tools can help you. From image processing, to photo manipulation, and the latest marketing mix, you'll be able to get more out of Photoshop. Teach yourself the Master Class series in Adobe® Photoshop® CC2017 and begin to walk down the path towards professional style. Take your photographs to the next level of quality using this easy-to-follow book and set of video tutorials. The Master Class series provides easy, step-by-step instruction on using the tools in Photoshop CC, from the basics, to working with layers and blending modes, to more advanced topics like working with the Adobe SDK and applications and creating digital print. The pace of the course is brisk, and it's full of real-world examples from the creative community. You'll find all the information you need, as well as helpful references, and at the end of each lesson you can take a comprehensive quiz. At the end of the course, you can apply what you've learned to real-life projects using this cutting-edge courseware. Adobe Photoshop is a one stop shop for digital photographers. It is a professional tool for the business and casual user alike. It offers amazing features to enhance images and convert them to a wide range of formats. The tools can be used for image editing over your desktop or via your smart device. It can be used singularly or

jointly with other Adobe Creative Suite components to easily lead a life without getting bored. To add, it is the best post production tool.

Well, Adobe is working with CS6 to empower designers and user to access the new and exciting native APIs that will replace the legacy OSD tools in Creative Suite. This update includes more and more new tools and features are being tested and tested until it gets fully stable. The next update of Photoshop will reflect the latest advancements in the digital imaging world. Here are some key features and tools that Photoshop and other tools Bridge: Bridge is a really handy feature of Photoshop that used to transfer the images from one folder to other on the different Windows network computers and work smoothly. It doesn't have to worry about the connections and almost anybody can use this feature to share images. Searching: Searching is one of the most powerful tools in Photoshop. You can search for the image in your computer, network, internet and even hard disks. It supports all formats of images like GIF, JPEG, PNG, RAW, TIFF and BMP. Make a lasting impression with Photoshop PSD graphic design templates and online graphics. At psdn, we'll help you create stunning designs and turn your inspiration into reality. We offer a wide variety of free and premium Photoshop templates and graphics. Photoshop Elements is the best solution among the Adobe's consumer photo editing apps to get creative on the cheap without sacrificing power. It gives you the most bang for your buck (literally). Offering a similar experience to Mac and PC interface, Photoshop Elements is arguably the easiest to use graphical interface for your graphics editors. However, the universal nature of the software means you can now add element effects to web pages, iOS and Android apps and share them seamlessly.

https://techplanet.today/post/download-verified-subtitle-indonesia-young-and-dangerous-5-movie https://techplanet.today/post/vajra-telugu-movie-dubbed-in-hindi-new https://techplanet.today/post/insofta-3d-text-commander-510-key-full-extra-quality https://techplanet.today/post/jim-jones-diary-of-a-summer-zip-download-fixed https://techplanet.today/post/jim-jones-diary-of-a-summer-zip-download-better https://techplanet.today/post/dil-laga-ke-dekho-book-pdf-in-hindi-free-download-verified

Designers, graphics professionals, and photographers are amazed at the progress in the creation and editing of photos with the help of the creativity and the features offered by the software. The Adobe Photoshop CC 2019 software is a part of the Adobe Creative Cloud branding. The properties and capabilities of the latest version of this graphics editing software make it the first choice of creative professionals. Photoshop is designed for people with a keen interest in photography. It is developed by the Adobe Systems. It is initially developed as an image retouching software. But due to the increasing need for graphic designers in each and every organization, the Photoshop has developed to serve a broader purpose as well. The Dreamweaver is a more visual development tool as compared to other web editors. The major advantages of using the Dreamweaver are that the developer can take advantage of its built-in FTP client and Dreamweaver Insight. The developer can also view the web pages being acquired unedited, making it very important to be as careful as an unedited markup. There is a wide range of features in the Photoshop software to enhance the user experience. Among the features it offers are Content-Aware Fill, Content-Aware Patch, Content-Aware Move, Content-Aware Remove, Content-Aware Replace, Content-Aware Scaling, Content-Aware Smart Adjust, Photomerge, Liquify, Puppet Warp, and Skew. Adobe Photoshop is a leading and most used tool for images editing, pattern editing, web design, and photo editing. It is one of the best photo designing application that is

very user-friendly and has gained a wide popularity. The features of this best photo editing application include: Automatic Type Selector, CMYK Color Correction, Conversion, Curves, Exposure, Fill, Healing, History, Levels, Match Color, Now Color, Opacity, Paint, Paths, Colorize, Pen, Gradient Map, Pattern, Pulse, and Typography.

 $\frac{https://roofingbizuniversity.com/wp-content/uploads/2022/12/Photoshop-CC-2015-Version-18-Registration-Code-Licence-Key-latest-updaTe-2023.pdf$ 

https://purosautosindianapolis.com/wp-content/uploads/2022/12/Download-free-Adobe-Photoshop-CC -2015-Serial-Number-Full-Torrent-With-Full-Keygen-For-Wind.pdf

https://www.webcard.irish/wp-content/uploads/2022/12/geofilo.pdf

https://moronencaja.com/wp-content/uploads/2022/12/alykarn.pdf

 $\underline{https://happybirthday2me.com/wp-content/uploads/2022/12/Download-free-Photoshop-CC-2014-Serial-Number-Full-Torrent-2023.pdf}$ 

https://beaumes.co/wp-content/uploads/2022/12/Adobe\_Photoshop\_CS4\_\_Download\_Serial\_Number\_Full Torrent Licence Key finaL version 2022.pdf

 ${\color{blue} https://www.designonline-deco.com/wp-content/uploads/2022/12/Download-Free-Smoke-Brushes-For-Photoshop-TOP.pdf}$ 

 $https://www.mhf-aventure.fr/2022/12/24/photoshop-2021-version-22-4-registration-code-activation-m\\ ac-win-last-release-2022/24/photoshop-2021-version-22-4-registration-code-activation-m\\ ac-win-last-release-2022/24/photoshop-2021-version-22-4-registration-code-activation-m\\ ac-win-last-release-2022/24/photoshop-2021-version-22-4-registration-code-activation-m\\ ac-win-last-release-2022/24/photoshop-2021-version-22-4-registration-code-activation-m\\ ac-win-last-release-2022/24/photoshop-2021-version-22-4-registration-code-activation-m\\ ac-win-last-release-2022/24/photoshop-2021-version-22-4-registration-code-activation-m\\ ac-win-last-release-2022/24/photoshop-2021-version-22-4-registration-code-activation-m\\ ac-win-last-release-2022/24/photoshop-2021-version-22-4-registration-code-activation-m\\ ac-win-last-release-2022/24/photoshop-2021-version-22-4-registration-code-activation-code-activation-code$ 

http://thirdwavegames.com/?p=1680

Live selection, introduced in Elements 8, is a feature that automatically selects the largest, most prominent object in a photo and makes it intuitive to manipulate. With live selections, the user can scale, rotate, or even flip them with a single click. Elements' live edit feature lets the user apply a pixel-by-pixel edit to the photo. This means the user can add, resize, rotate, and flip any element in the photo with a single click, a feature that can save you from having to use tools that would simply be too time-consuming. An XSPF file of the photo you're editing is automatically saved immediately after the edits, with access to the original file provided to the user. Modes can be set to produce AI or RAW files from any selected area. This means that if you select an area where you have dodged and burned using Elements' built-in camera filter, and then set the Save dialog to create a RAW file with those settings, Elements will do just that. This feature, as well as letting you specify the bit depth and color profile of an image, also naturally handles the export of AI and RAW files to the cloud, SkyDrive, or any other service that accepts or sends RAW files or images natively. Smart Sharpen works as it should, and makes sharpening a nonissue. Simply select an area of the photo and then press Play to see the best sharpening settings on that area; it works across the board on the entire photo, from the 'Original' to the 'Noise Reduction', and anything in between.